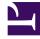

# **GENESYS**<sup>®</sup>

This PDF is generated from authoritative online content, and is provided for convenience only. This PDF cannot be used for legal purposes. For authoritative understanding of what is and is not supported, always use the online content. To copy code samples, always use the online content.

# Journey JavaScript SDK

off

## Contents

- 1 Description
- 2 Signature
- 3 Example

To unsubscribe from receiving notifications about a particular type of SDK activity, use ac('off').

#### Important

This article only applies to customers using web chat. If you are a Genesys Cloud CX customer, we encourage you to use the new web messaging feature to replace web chat.

## Description

Use ac('off') to unsubscribe from receiving future SDK events of a given event type and state.

#### Signature

```
ac('off', '', function eventHandler(evt) { /* do stuff */ });
```

#### Example

See:

- Examples: Events methods with content offers
- Examples: Events methods with web chats